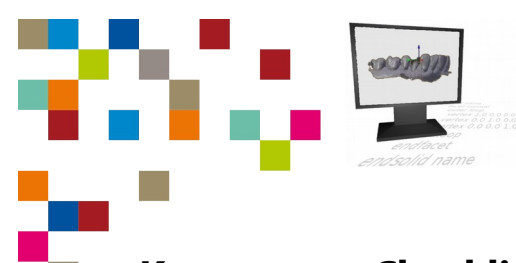

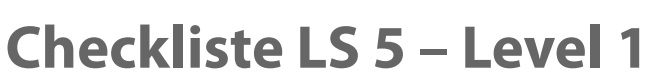

nd | Zahntechnik | Projekt Digitaler Workflow | Selbstlernen

## **Kompetenz-Checkliste für die Level 1**

Kontrolliere die Ergebnisse deines Jobs to do mit der jeweiligen Lösung, bevor du die Checkliste verwendest! Folgende Kompetenzen kannst du bei der Bearbeitung des "Jobs to do" im Kompetenzlevel 1 (hilfreich) erwerben:

- ▢ Ich kann die TL-Datei eine meiner Konbtruktionen in die CAM- oftoare importieren.
- ▢ Ich kann gezielt grundlegende Parameter für die Fertigung anpabben.
- □ Ich kann den G-Code von der CAM-Software erzeugen lassen.
- ▢ Ich kann den G-Code exportieren.